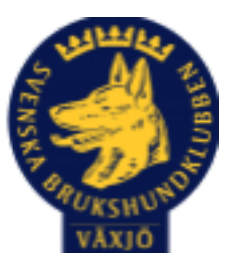

## Protokoll Styrelsemöte Växjö Brukshundklubb

Torsdag 30/11 2023 Plats: Klubbstugan

Tid: 18:30-20:30

Kallade: Linda Thorén, Susan Linderos, Mikael Thorén, Mathias Paulsson, Magdalena Westergren, Fredrik Andersson, Johanna Sandahl, Jannice Lundh.

Närvarande: Susan Linderos, Mikael Thorén, Mathias Paulsson, Fredrik Andersson, Jannice Lundh.

Anmält frånvaro: Linda Thorén, Magdalena Westergren, Johanna Sandahl

**Dagordning:**

#### **1. Mötet öppnas**

**2. Godkännande av dagordning**

#### **3. Val av sekreterare och justeringsperson**

Sekreterare Mikael Thorén Justeringsperson Susan Linderos

#### **4. Godkännande av föregående protokoll**

Föregående protokoll godkändes.

## **5. Åtgärdslistan Mattias**

Inget att rapportera.

#### **6. Ekonomi**

Budget, verksamhetsberättelse och verksamhetsplan från sektorer ska vara inne till nyåret.

#### **8. Inkomna skrivelser**

Växjös kommunordförande vill komma och möta representanter för föreningen. Susan och Mathias bestämmer ett möte med henne.

#### **9. Avgående skrivelser**

Inga avgående skrivelser.

#### **10. Smålands Brukshundklubb**

Mathias och Linda var på senaste distriktsmötet vilket är en del av arbetet från föreningen att bli mer delaktiga vad som händer på distriktsnivå.

En skrivelse ska ske till distriktet att framtida möten bör hållas digitalt.

#### **11. Svenska Brukshundklubben**

Inget att rapportera.

**12. SKK**

Inget att rapportera.

## **Rapporter utskott/sektorer**

#### **13. Klubb & organisation Mathias**

#### **13.1. Mark & fastighetssektorn**

Mathias har träffat elektriker som kollat på vår anläggning. Det var inte möjligt att sätta en huvudströmbrytare för vår utebelysning vilket var önskvärt. Förslag att korta ner tiden när belysningen är igång när den tänds samt möjlighet att stänga av varje lampa manuellt.

#### **13.2. Cafésektorn**

Inget att rapportera.

#### **13.3. Kommunikationssektorn**

Inget att rapportera.

#### **13.4. Festsektorn**

Inget att rapportera.

#### **14. Ungdomssektorn**

Inget att rapportera.

#### **15. Hundägarutbildning**

Instruktörsutbildningen påbörjas till helgen och klubben utbildar fyra stycken. Pågående och kommande kurser blir fulla.

#### **16. Avel & hälsa**

#### **16.1. RUS**

Inget att rapportera.

#### **16.2. Utställningssektorn**

Inget att rapportera.

#### **17. Prov & tävling**

## **17.1. Brukssektorn**

Inget att rapportera.

## **17.2. IGP-sektorn**

Inget att rapportera.

## **17.3. Agilitysektorn**

Inget att rapportera.

## **17.4. Lydnadssektorn**

Inget att rapportera.

## **17.5. Rallylydnadssektorn**

Inget att rapportera.

#### **18. Samhällsnytta**

Hemvärnet söker patrullhundsekipage och informationskväll är planerad till 9:e januari 2024. Information kommer att gå ut till medlemmar.

## **19. Övriga frågor**

Inga övriga frågor.

## **20. Mötets avslutande**

Ordförande tackade för kvällens möte och för det gångna året.

Nästa styrelsemöte: Tisdag 23/1 2024 kl. 18.30

\_\_\_\_\_\_\_\_\_\_\_\_\_\_\_\_\_\_\_\_\_\_\_\_\_\_\_\_\_\_\_\_\_\_

Ordförande Mathias Paulsson

 $M_{\rm{ideal}}$ 

Sekreterare Mikael Thorén

 $\frac{1}{\sqrt{2\pi}}$ 

Justeringsperson Susan Linderos

# Verifikat

Transaktion 09222115557506049090

## Dokument

Protokoll Styrelsemöte 30\_11 2023 Huvuddokument 4 sidor Startades 2023-12-04 11:05:48 CET (+0100) av Susan Linderos (SL) Färdigställt 2023-12-04 19:11:53 CET (+0100)

## Signerare

Susan Linderos (SL) Skanska/BoKlok Org. nr 5560339086 susan.linderos@skanska.se

Snetwitz

Signerade 2023-12-04 11:06:33 CET (+0100)

Mathias Paulsson (MP) mathias.paulsson13@gmail.com

 $\sqrt{4i}$ 

Mikael Thorén (MT) mikael.thoren@hotmail.com

Mitaau Thom

Signerade 2023-12-04 17:22:17 CET (+0100)

Detta verifikat är utfärdat av Scrive. Information i kursiv stil är säkert verifierad av Scrive. Se de dolda bilagorna för mer information/bevis om detta dokument. Använd en PDF-läsare som t ex Adobe Reader som kan visa dolda bilagor för att se bilagorna. Observera att om dokumentet skrivs ut kan inte integriteten i papperskopian bevisas enligt nedan och att en vanlig papperutskrift saknar innehållet i de dolda bilagorna. Den digitala signaturen (elektroniska förseglingen) säkerställer att integriteten av detta dokument, inklusive de dolda bilagorna, kan bevisas matematiskt och oberoende av Scrive. För er bekvämlighet tillhandahåller Scrive även en tjänst för att kontrollera dokumentets integritet automatiskt på: https://scrive.com/verify

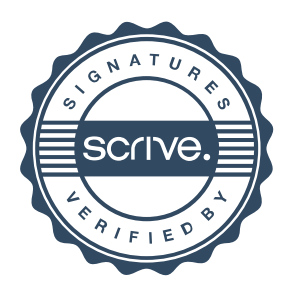

Signerade 2023-12-04 19:11:53 CET (+0100)